11/21/22, 9:41 PM IT Training & Certification | New Horizons Computer Learning Centers

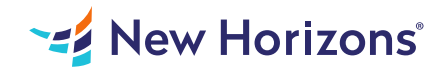

# Project 2019 - Part 1

### Summary

Length: 8 hours Level: Foundational

Welcome to Microsoft Project 2019/2021: Part 1. This course is designed to familiarize you with the basic features and functions of Microsoft Project so you can use it effectively and efficiently in a real-world environment. This course covers the critical knowledge and skills a project manager needs to create a project plan with Project during the planning phase of a project. In other words, if your supervisor assigns you to lead a project, this course will enable you to draft a project plan with Project and share it with your supervisor (and others) for review and approval.

## Learning Objectives

In this course, you will be able to construct basic project plans using Microsoft Project. You will: Identify project management concepts and navigate Microsoft Project Professional. Create a new project plan. Add tasks to a project. Manage task relationships within a project. Manage project resources. Finalize a project plan.

## Course Outline

### 1. Getting Started with Microsoft Project

Topic A- Identify Project Management Concepts Topic B- Navigate in the Microsoft Project Desktop Environment

#### 2. Defining a Project

Topic A- Create a New Project Plan File Topic B- Set Project Plan Options Topic C- Assign a Project Calendar

#### 3. Adding Project Tasks

Topic A- Add Tasks to a Project Plan Topic B- Enter Task Duration Estimates

#### 4. Managing Tasks

Topic A- Create a Work Breakdown Structure Topic B- Define Task Relationships Topic C- Schedule Tasks

### 5. Managing Project Resources

Topic A- Add Resources to a Project Topic B- Create a Resource Calendar Topic C- Enter Costs for Resources Topic D- Assign Resources to Tasks Topic E- Resolve Resource Conflicts

### 6. Finalizing a Project Plan

Topic A- Optimize a Project Plan Topic B- Set a Baseline Topic C- Share a Project Plan

## Audience

This course is designed for a person with an understanding of project management concepts, as well as general desktop computer skills, and who will be responsible for creating and maintaining project plans. This course will give you the fundamental understanding of Microsoft Project necessary to construct basic project plans.

## **Prerequisites**

To ensure your success in this course, you should have basic knowledge and skills using the Microsoft Windows operating system - preferably the most current version. While you do not need to be an expert, some experience and competency with Microsoft Office applications, particularly Word and Excel, will be useful. Finally, having a foundational knowledge of project management concepts will help prepare you for working with Microsoft Project.